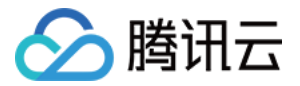

# 云开发 CloudBase

# 视频专区

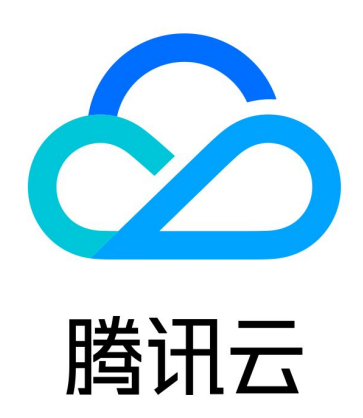

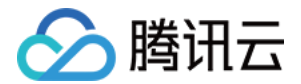

【版权声明】

©2013-2024 腾讯云版权所有

本文档(含所有文字、数据、图片等内容)完整的著作权归腾讯云计算(北京)有限责任公司单独所有,未经腾讯云 事先明确书面许可,任何主体不得以任何形式复制、修改、使用、抄袭、传播本文档全部或部分内容。前述行为构成 对腾讯云著作权的侵犯,腾讯云将依法采取措施追究法律责任。

【商标声明】

#### 分腾讯云

及其它腾讯云服务相关的商标均为腾讯云计算(北京)有限责任公司及其关联公司所有。本文档涉及的第三方主体的 商标,依法由权利人所有。未经腾讯云及有关权利人书面许可,任何主体不得以任何方式对前述商标进行使用、复 制、修改、传播、抄录等行为,否则将构成对腾讯云及有关权利人商标权的侵犯,腾讯云将依法采取措施追究法律责 任。

【服务声明】

本文档意在向您介绍腾讯云全部或部分产品、服务的当时的相关概况,部分产品、服务的内容可能不时有所调整。 您所购买的腾讯云产品、服务的种类、服务标准等应由您与腾讯云之间的商业合同约定**,除非双方另有约定,否则**, 腾讯云对本文档内容不做任何明示或默示的承诺或保证。

【联系我们】

我们致力于为您提供个性化的售前购买咨询服务,及相应的技术售后服务,任何问题请联系 4009100100或 95716。

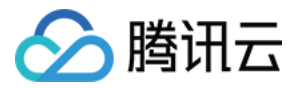

#### 文档目录

[视频专区](#page-3-0)

[入门基础](#page-3-1)

[初识云开发](#page-3-2)

[快速开始](#page-4-0)

[数据库](#page-5-0)

[云函数](#page-7-0)

[云存储](#page-8-0)

[静态网站托管](#page-9-0)

[监控告警](#page-10-0)

#### [进阶案例](#page-11-0)

[Vue 云开发问卷实战](#page-11-1)

[小程序云开发实战](#page-12-0)

[Web 端其他实战案例](#page-13-0)

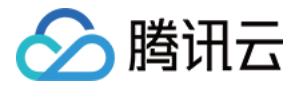

# <span id="page-3-1"></span><span id="page-3-0"></span>视频专区 入门基础 初识云开发

<span id="page-3-2"></span>最近更新时间:2023-09-06 10:24:01

该视频带您认识云开发,欢迎体验 [云开发控制台](https://console.cloud.tencent.com/tcb/)。

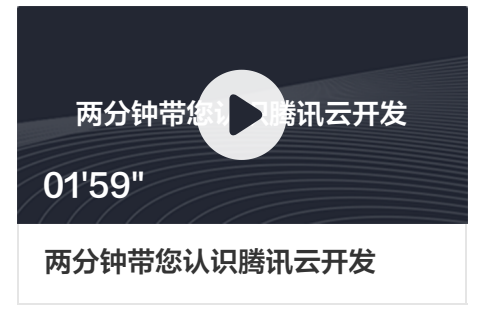

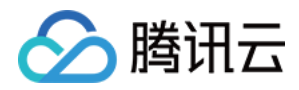

### <span id="page-4-0"></span>快速开始

最近更新时间:2021-03-01 17:21:14

本系列视频为云开发 Web 快速开始视频合集,通过这7个视频,您将一步步学习搭建一个静态网站并使用云开发进 行网站部署。建议前往 [云开发控制台,](https://console.cloud.tencent.com/tcb/)并结合视频教程进行开发体验。

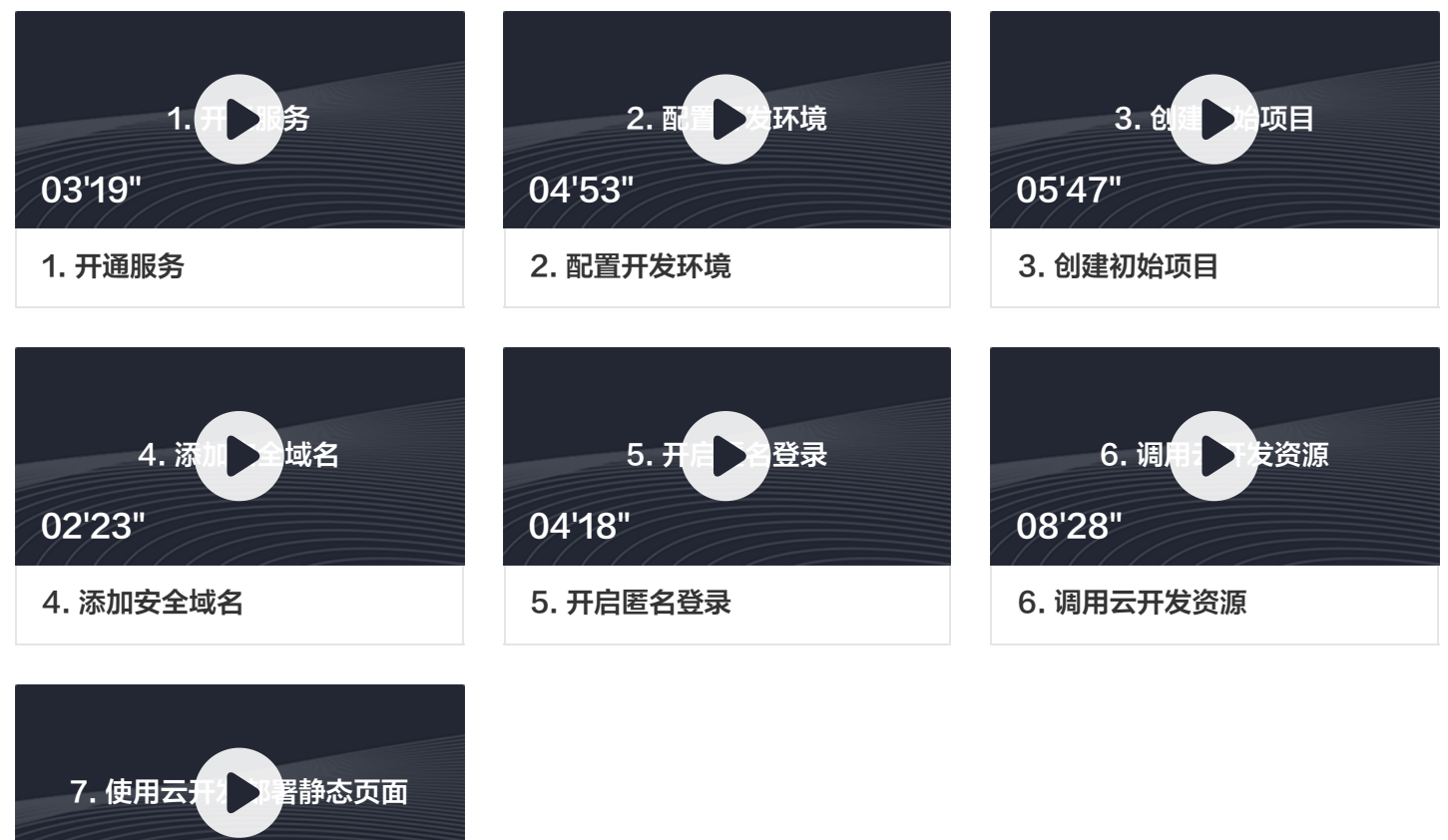

[7. 使用云开发部署静态页面](https://cloud.tencent.com/edu/learning/quick-play/2830-53861?auto=1)

04'22"

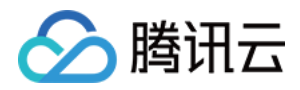

#### <span id="page-5-0"></span>数据库

最近更新时间:2021-03-01 17:20:41

本系列视频为云开发的数据库介绍视频,通过观看视频您可以了解以下内容:

- 云数据库的基础概念
- 云数据库的基础能力
- 云数据库的高级能力
- 如何使用控制台管理云数据库
- 如何在客户端管理和调用云数据库

同时,欢迎您体验 [云开发控制台,](https://console.cloud.tencent.com/tcb/)使用控制台管理云数据库。

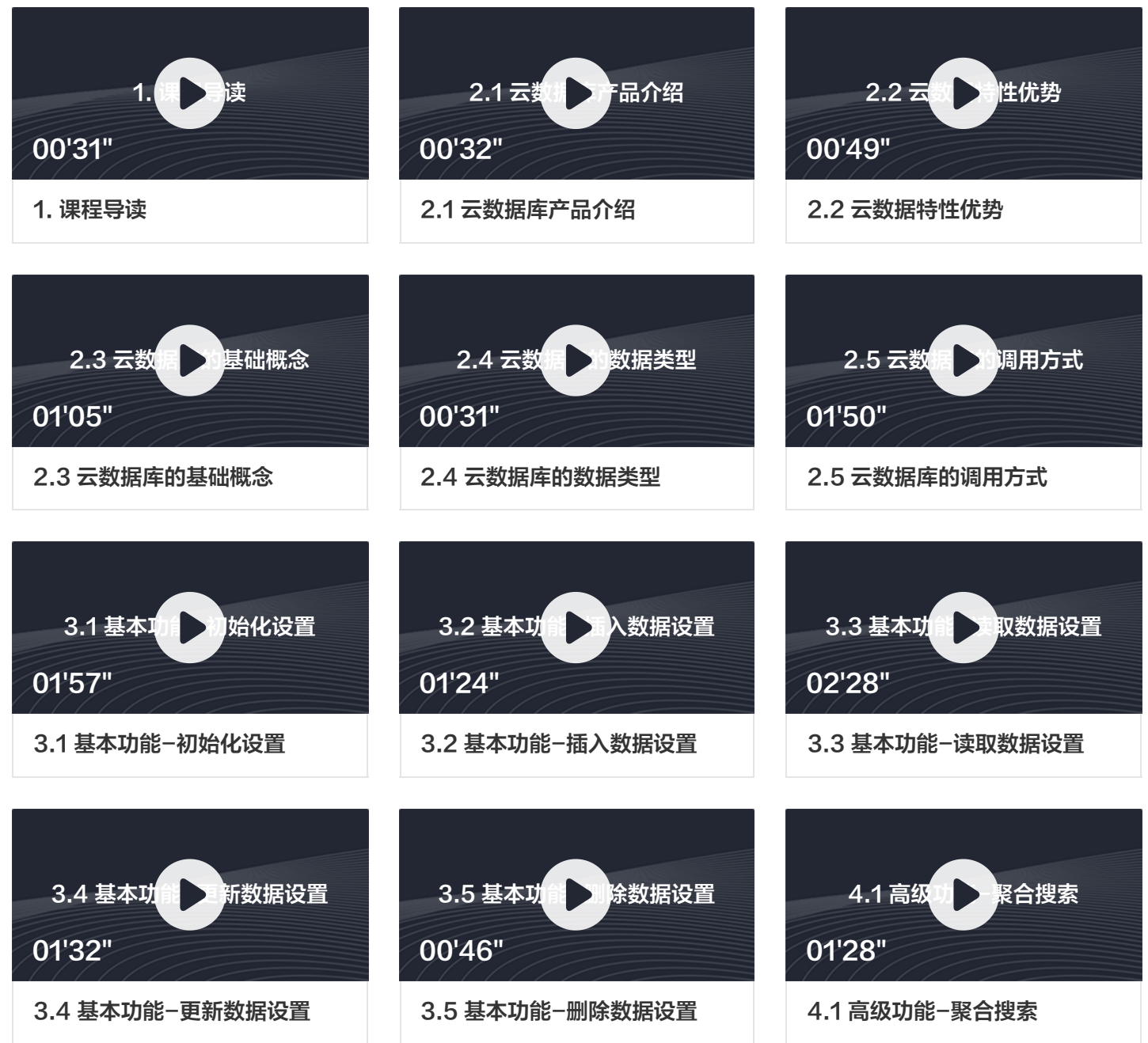

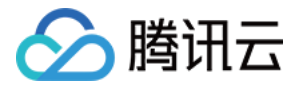

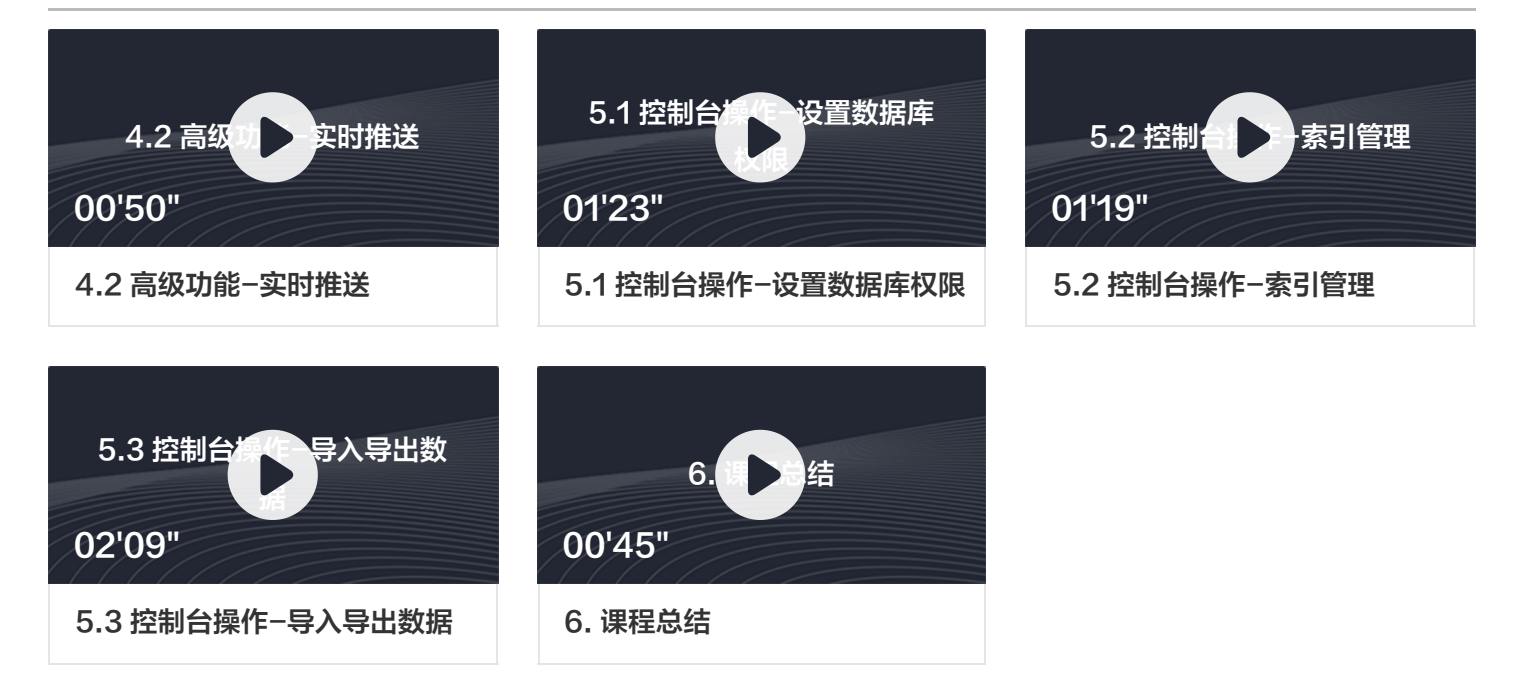

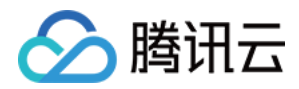

#### <span id="page-7-0"></span>云函数

最近更新时间:2021-03-01 17:20:16

本系列视频为云开发的云函数介绍视频,通过观看视频您可以了解以下内容:

- 云函数的基础概念
- 云函数的基础功能
- 云函数的高级功能

同时,欢迎您体验 [云开发控制台,](https://console.cloud.tencent.com/tcb/)使用控制台管理云函数。

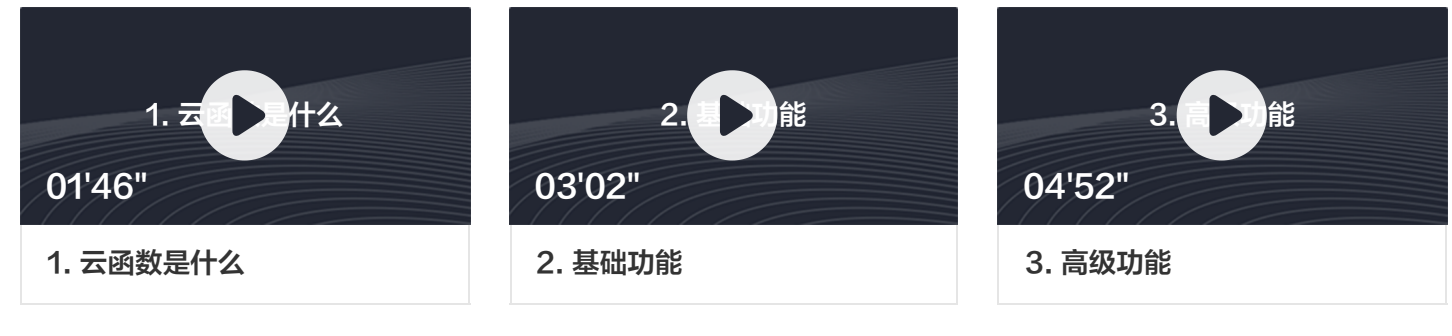

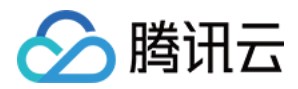

### <span id="page-8-0"></span>云存储

最近更新时间:2021-03-01 17:19:49

本系列视频为云开发的云存储介绍视频,通过观看视频您可以了解以下内容:

- 云存储的基础概念
- 云存储的基础操作
- 云存储的控制台操作

同时,欢迎您体验 [云开发控制台,](https://console.cloud.tencent.com/tcb/)并使用云存储功能。

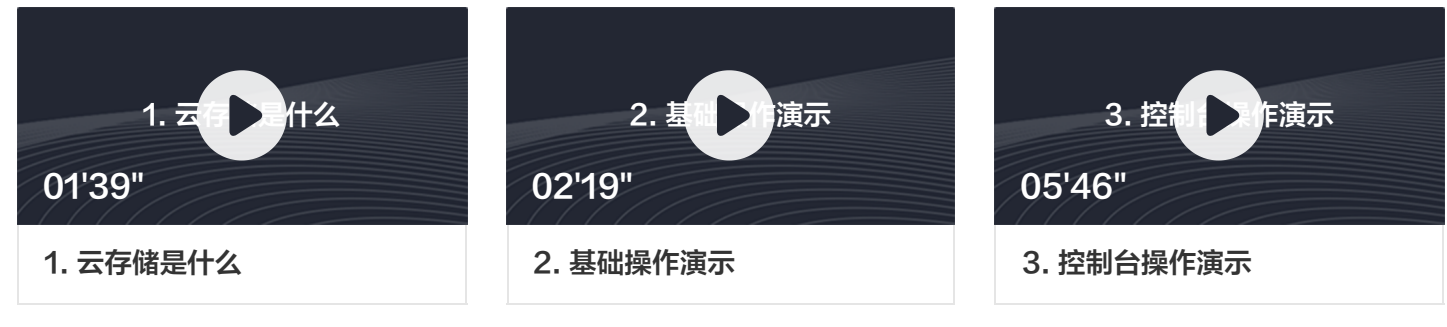

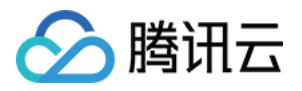

### <span id="page-9-0"></span>静态网站托管

最近更新时间:2021-03-01 17:18:31

本系列视频为云开发的静态网站托管介绍视频,您可以使用该功能托管您的静态网页应用。建议前往 [云开发控制台,](https://console.cloud.tencent.com/tcb/) 并结合视频教程进行开发体验。

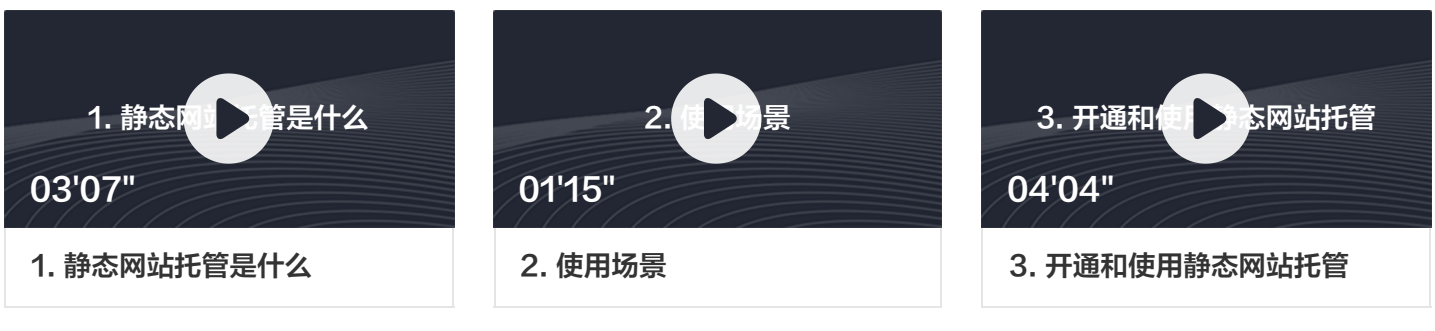

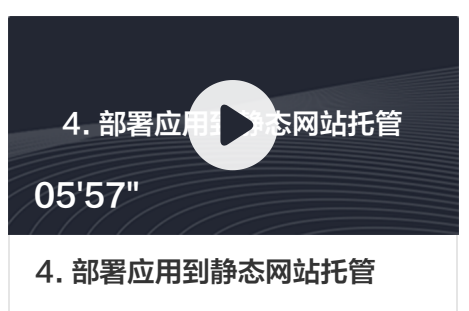

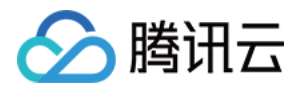

#### <span id="page-10-0"></span>监控告警

最近更新时间:2021-03-01 17:19:06

本系列视频为云开发的监控告警介绍视频,通过观看视频您可以了解以下内容:

- 什么是云开发提供的告警能力
- 如何在控制台配置云开发的监控告警能力

同时,欢迎您体验 [云开发控制台,](https://console.cloud.tencent.com/tcb/)并使用监控告警功能。

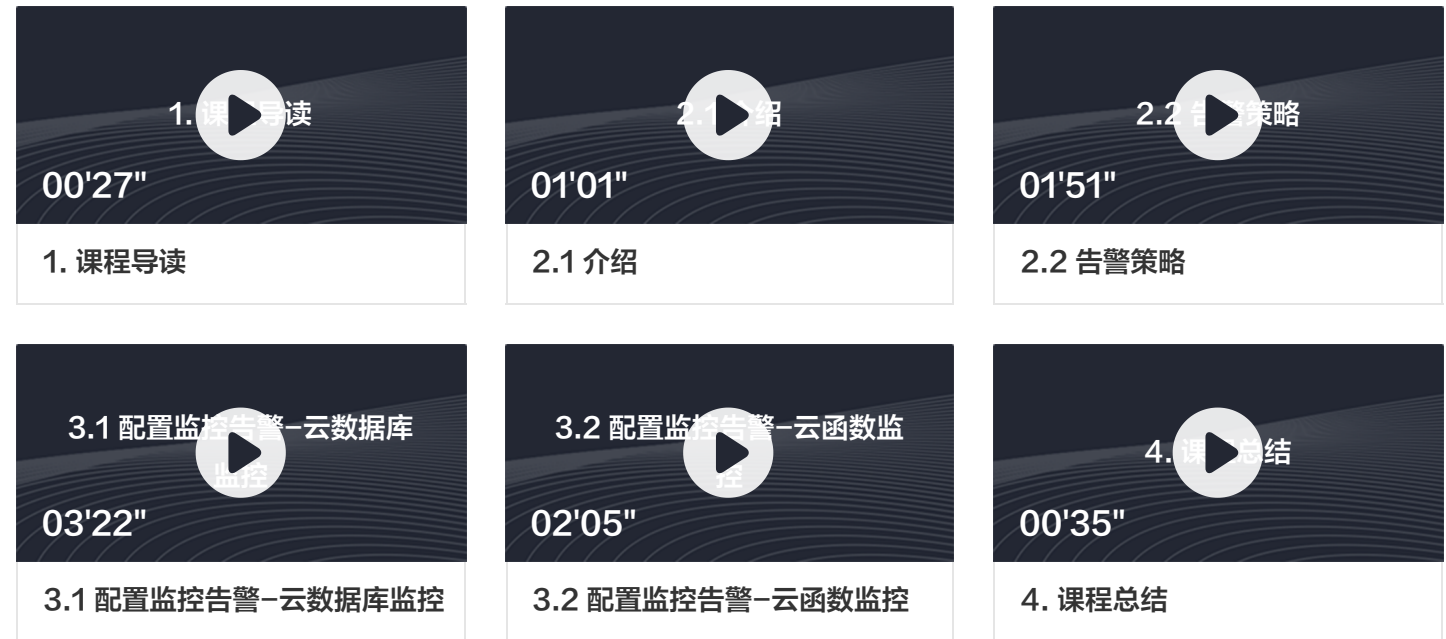

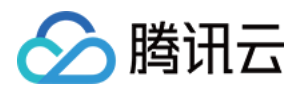

## <span id="page-11-1"></span><span id="page-11-0"></span>进阶案例 Vue 云开发问卷实战

最近更新时间:2021-03-01 17:17:35

本系列视频为云开发的 Web 端实战视频,您可以跟着视频学习使用 Vue 开发前端项目,结合云开发基础能力,完 成简易问卷系统开发与部署。建议前往 [云开发控制台](https://console.cloud.tencent.com/tcb/),并结合视频教程进行开发体验。

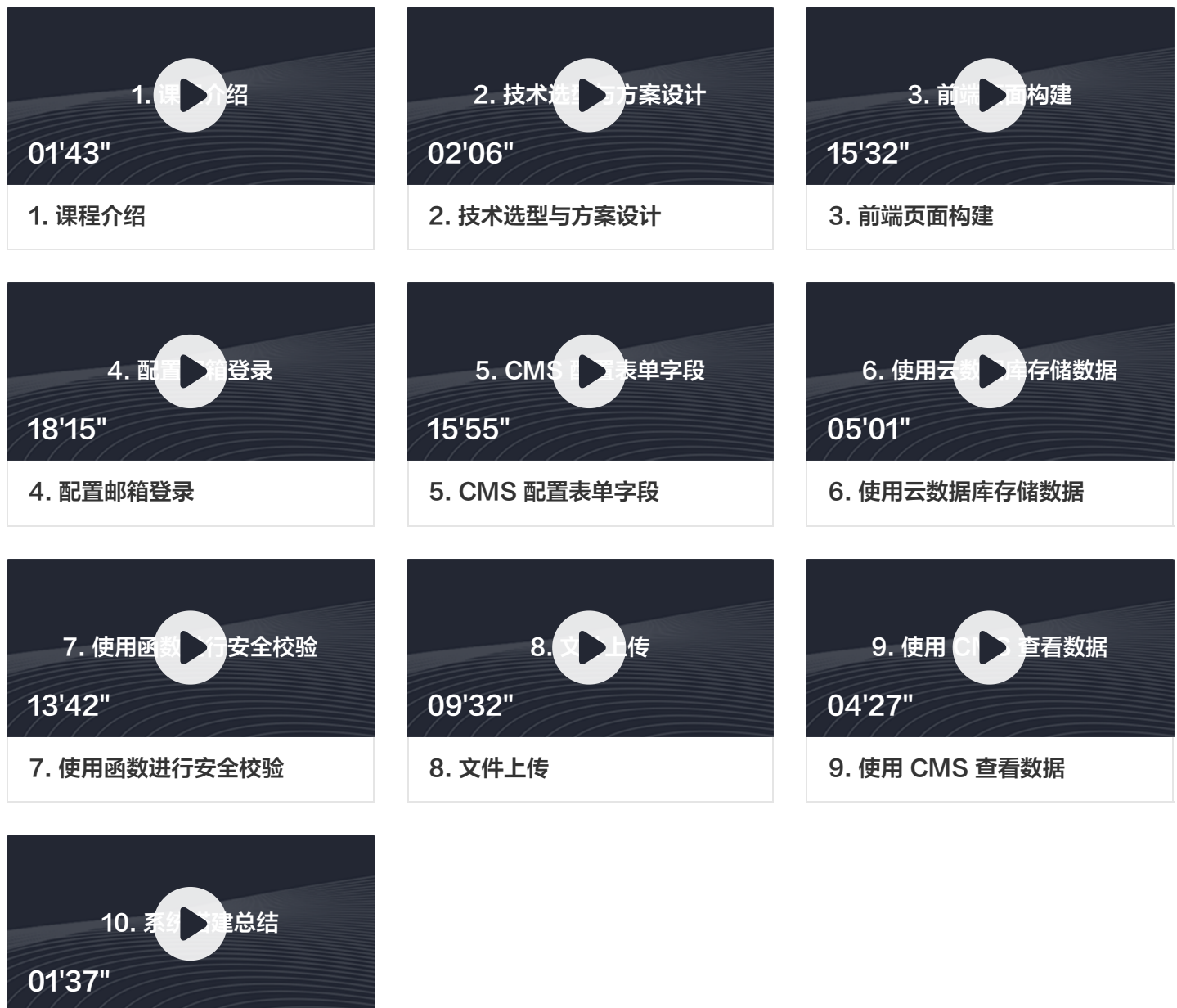

10. 系统搭建总结

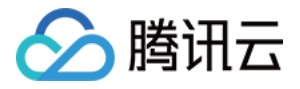

#### <span id="page-12-0"></span>小程序云开发实战

最近更新时间:2022-05-16 10:44:49

本系列视频为云开发的小程序端实战视频,您可以跟着视频学习:

- 快速接入微信支付功能
- 搭建个人相册小程序

欢迎前往 [产业互联网学堂](https://cloud.tencent.com/edu/learning/courses?cid=10161) 学习更多实战视频。

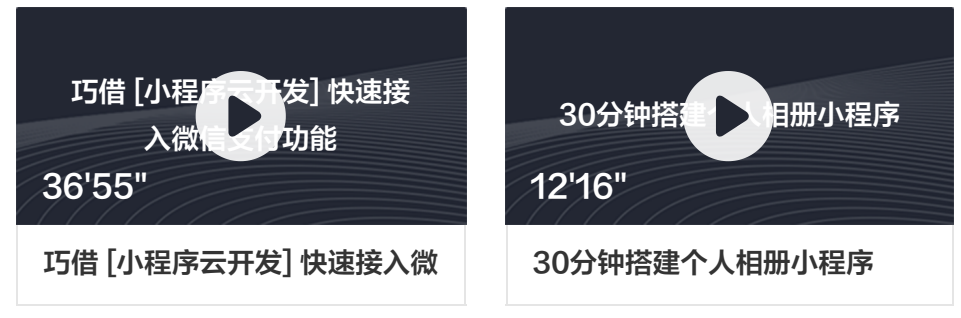

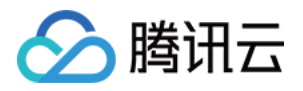

#### <span id="page-13-0"></span>Web 端其他实战案例

最近更新时间:2022-05-16 10:44:25

本系列视频为云开发的 Web 端实战视频合集,您可以跟着视频学习:

- 开发一个数独求解器
- 开发一款2048小游戏

欢迎前往 [产业互联网学堂](https://cloud.tencent.com/edu/learning/courses?cid=10161) 学习更多实战视频。

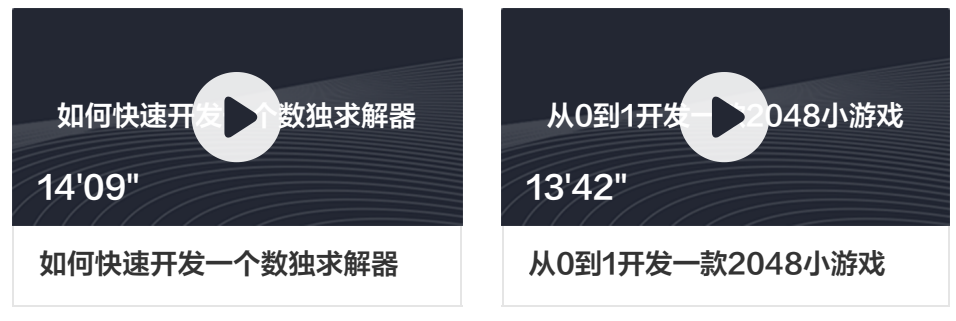